## sportbuchung24

**Kasse**

### **Überblick**

Die Kasse dient zum Buchen offener Einzelstunden, Bonuskarten und Abonnements.

### **Voraussetzung**

Um die Kasse einsetzen zu können, müssen vom Administrator folgende Stammdaten erfasst worden sein:

- Buchungstypen *Einzelbuchung*, *Abo* und *Bonuskarte* (z.B. 10er-Karte) mit den jeweiligen Preisen pro Spieleinheit.
- Buchungszeiten (Zeiten und Wochentage, an denen die jeweiligen Buchungstypen gültig sind).
- PINs (**P**ersönliche Identifikations--**N**ummern für die Mitarbeiter, die die DTAUS-Dateien erstellen dürfen).

Sind die Stammdaten erfasst, wird bei jeder Buchung eines ABOs, einer Bonuskarte oder einer Einzelstunde der korrekte Preis ermittelt und bei der Buchung hinterlegt.

Copyright © 2010 by xbrain

## sportbuchung24

#### **Ablauf**

Für das Arbeiten mit den Modulen *Kasse* und *DTAus* ist es erforderlich, sich mit seiner PIN zu anzumelden. Ein Klick auf die Schaltfläche DTAus öffnet die Seite zur Eingabe der PIN.

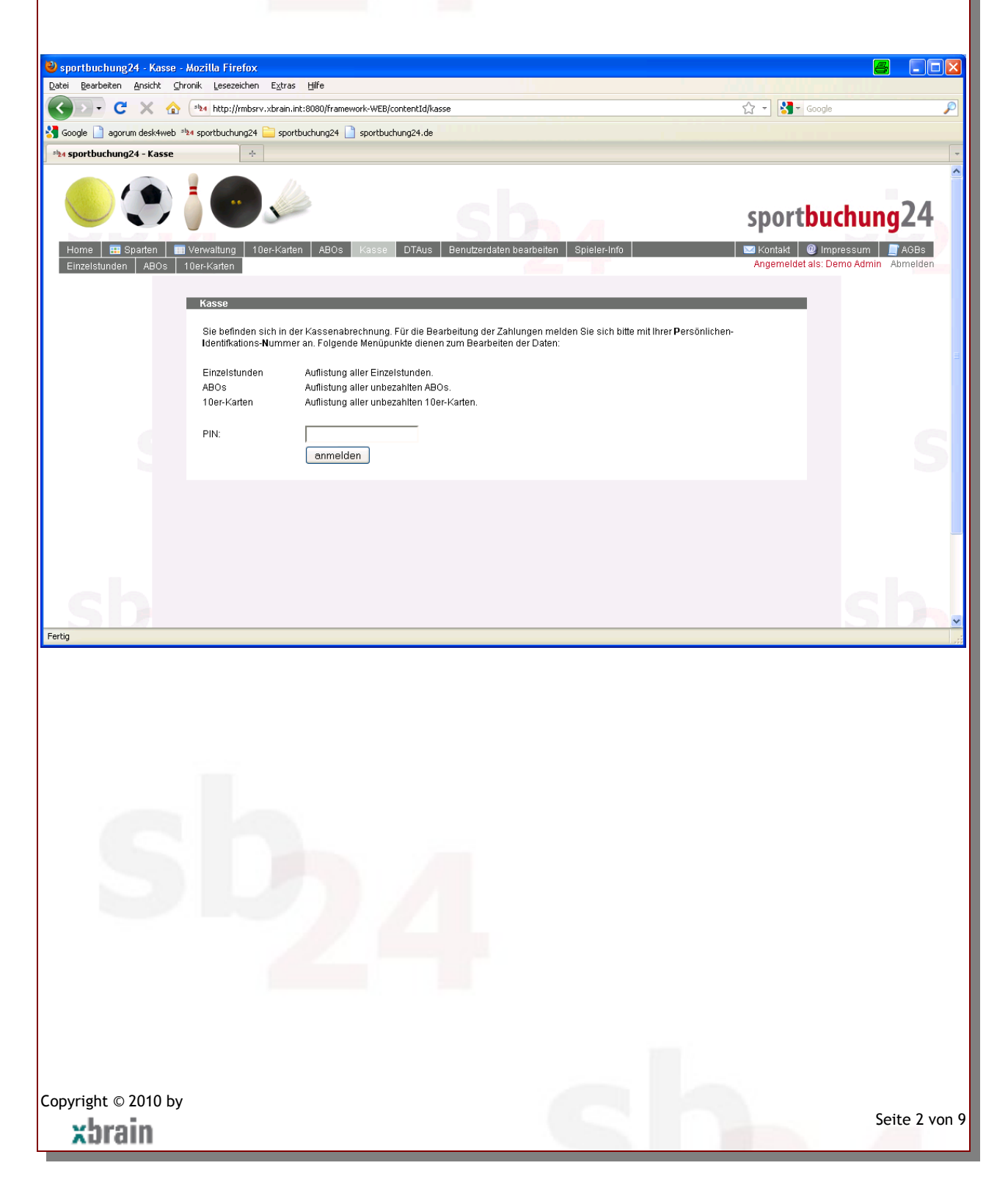

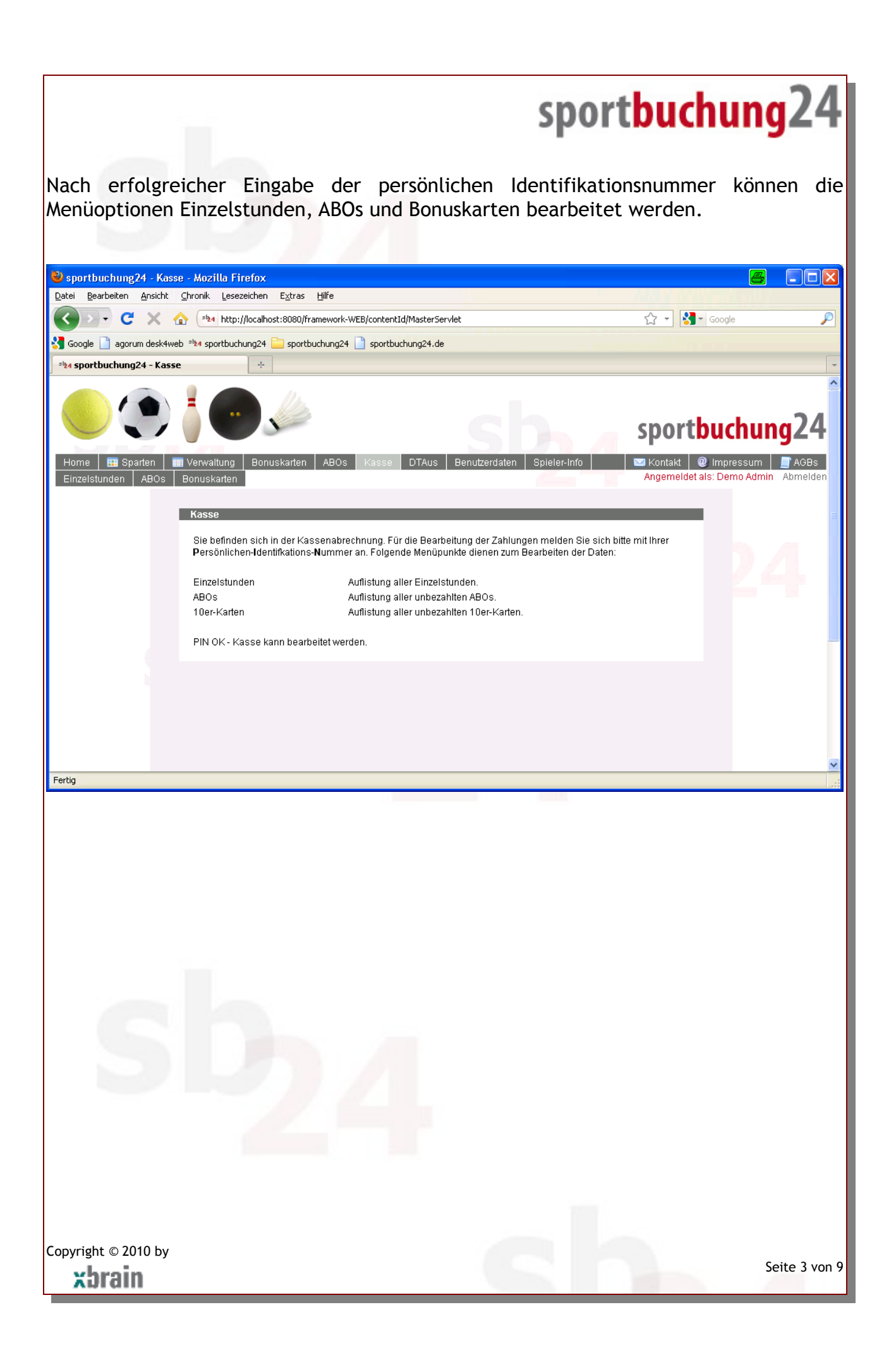

# sportbuchung24

#### *Einzelstunden*

Über den sog. ABC-Selektor wählen Sie die offenen Stunden eines Spieler aus. Die Auswahl erfolgt über den Nachnamen des Spielers.

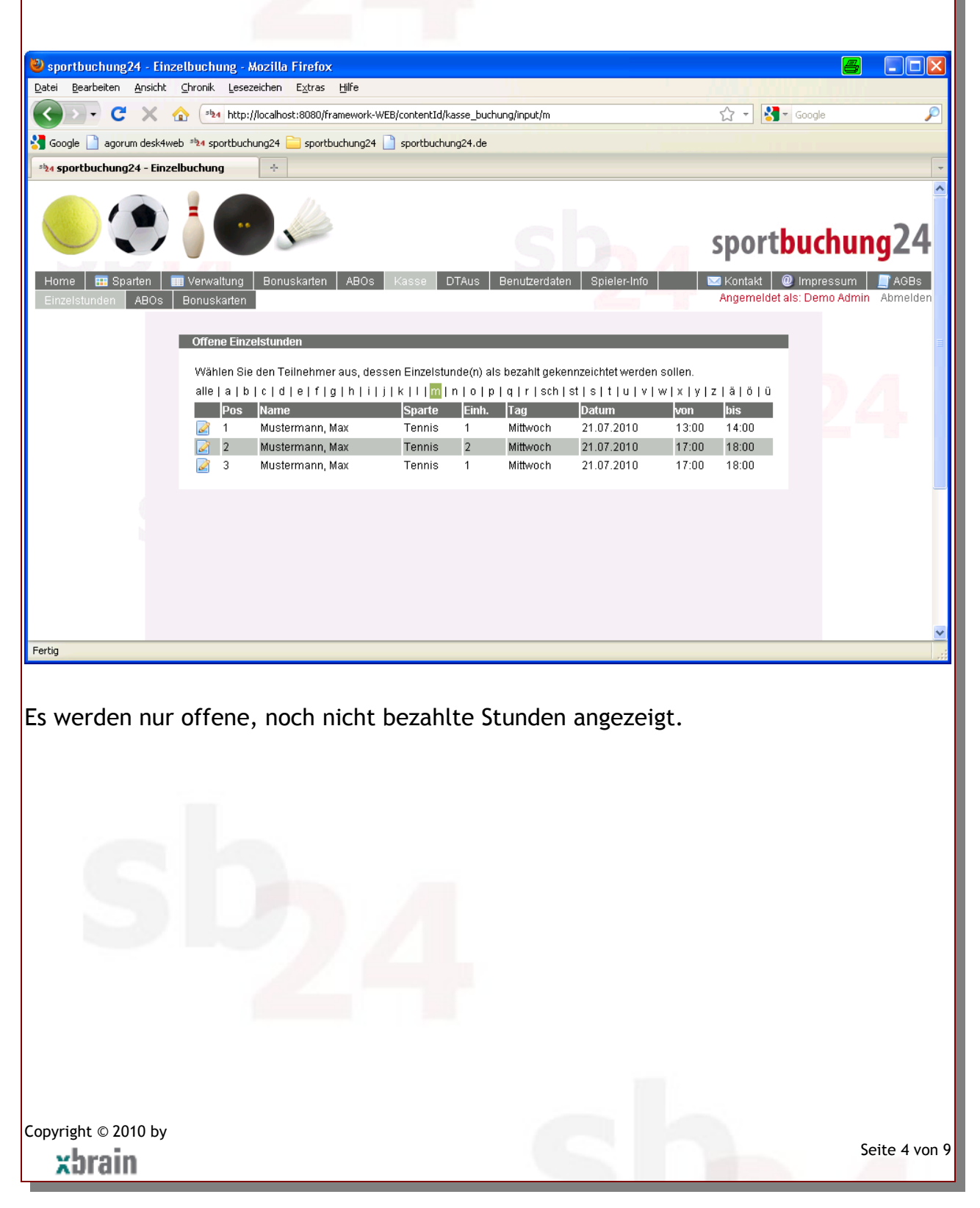

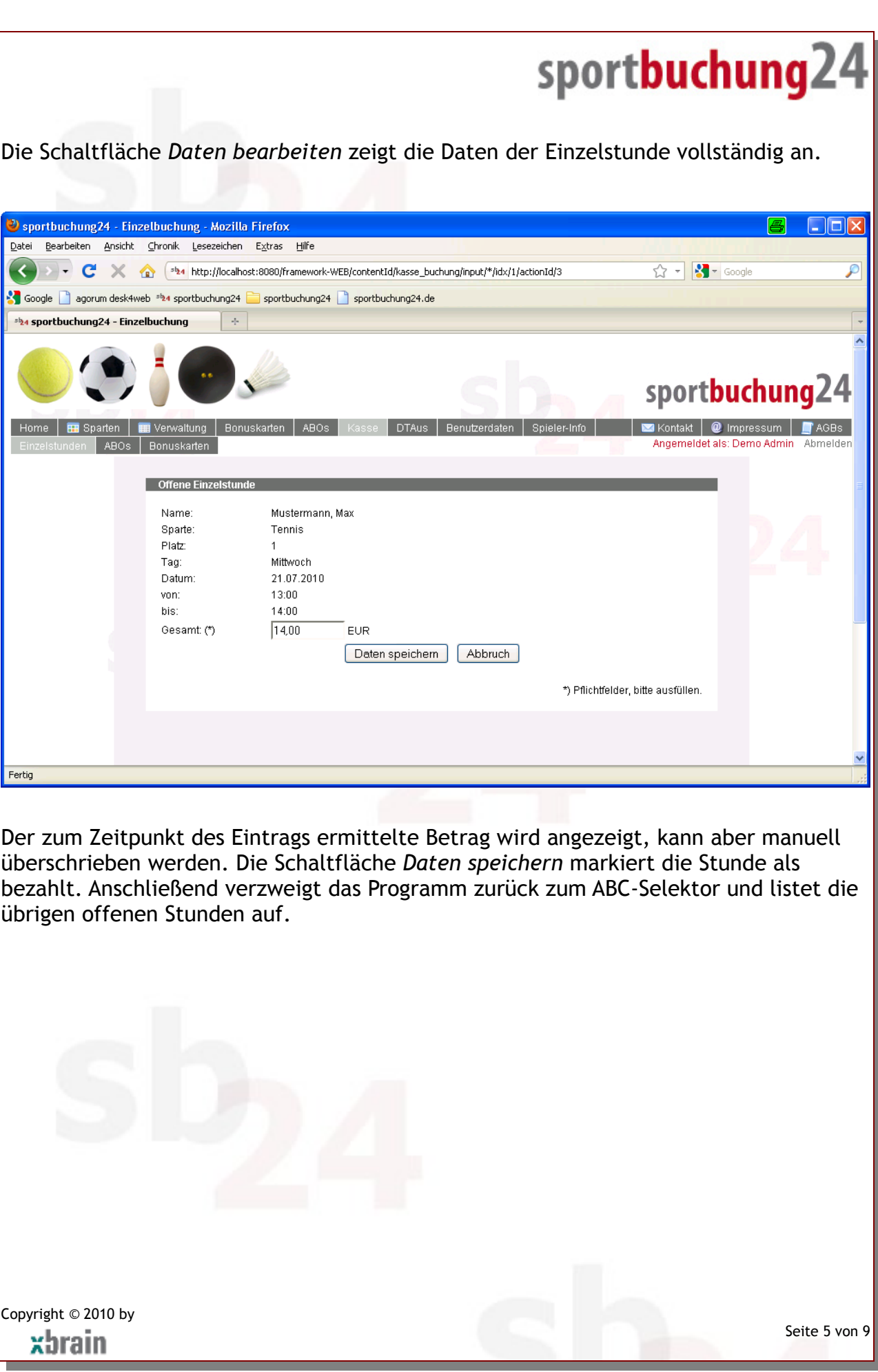

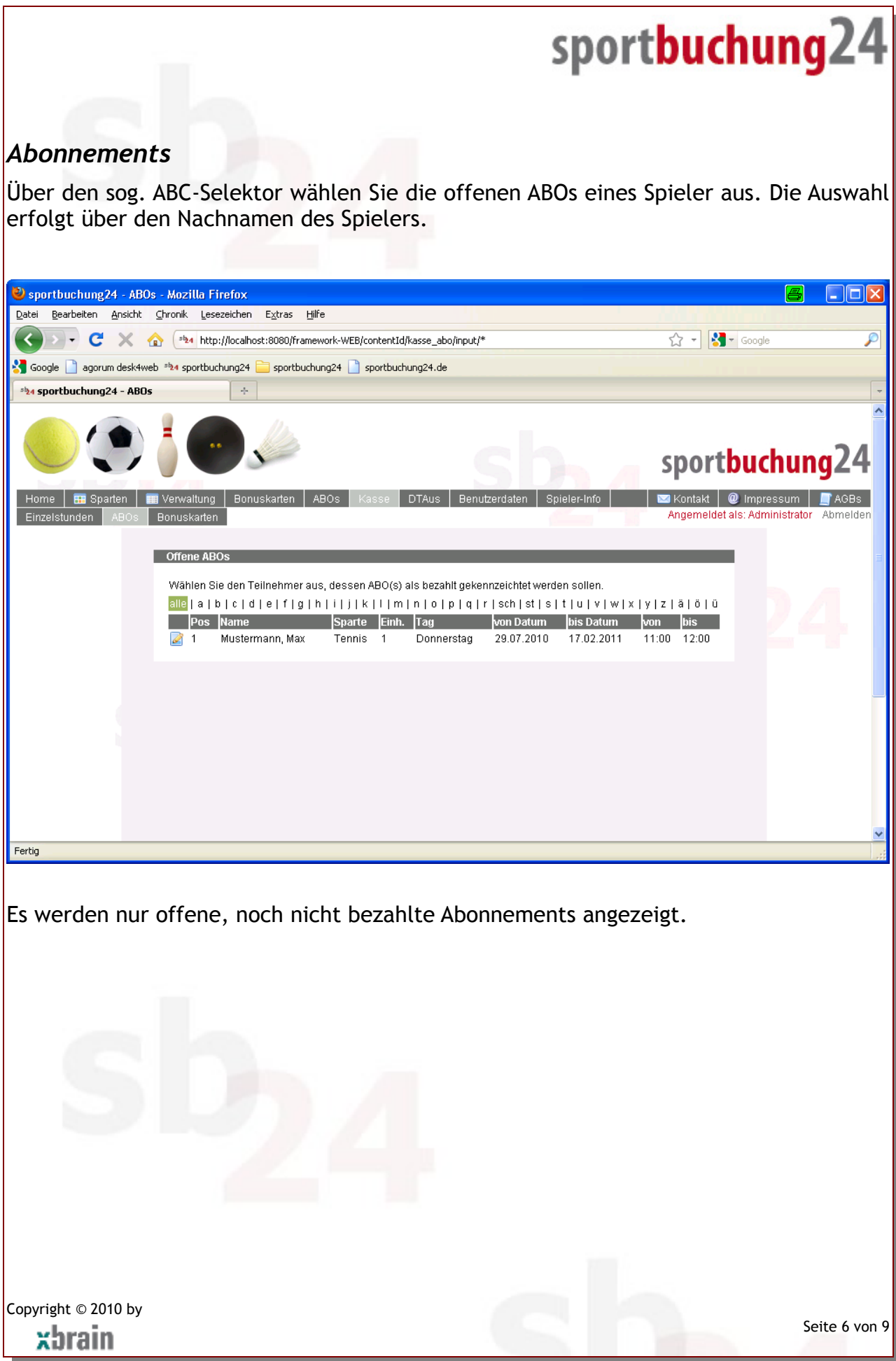

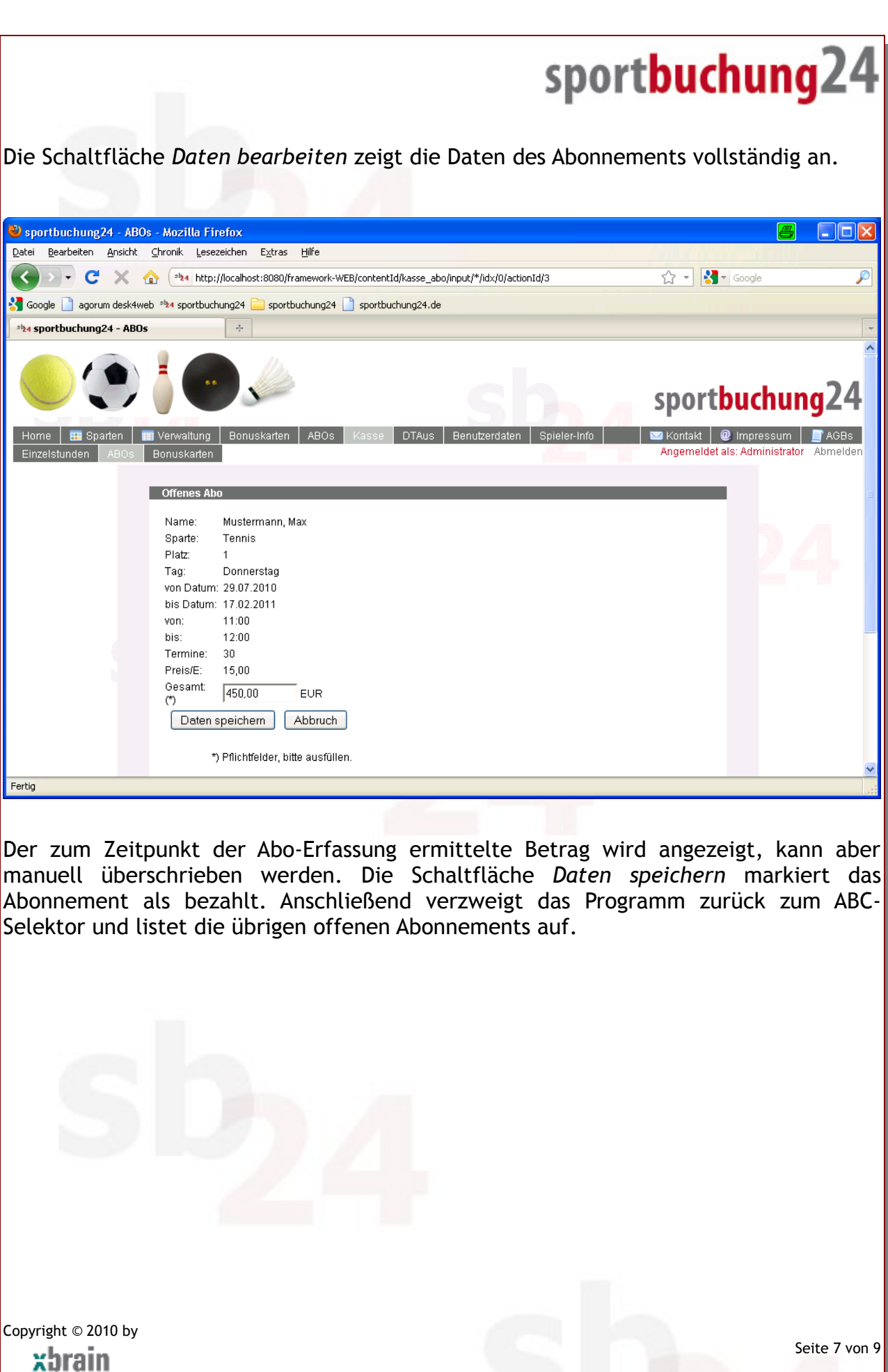

### sportbuchung24 *Bonuskarten* Über den sog. ABC-Selektor wählen Sie die offenen Bonuskarten eines Spieler aus. Die Auswahl erfolgt über den Nachnamen des Spielers. Sportbuchung24 - 10er-Karten - Mozilla Firefox **FEEX** ą Datei Bearbeiten Ansicht Chronik Lesezeichen Extras Hilfe  $\sqrt{2}$  -  $3 -$  Google ( ) > + C X < http://localhost:8080/framework-WEB/contentId/kasse\_card/input/\* Google agorum desk4web <sup>sb</sup>4 sportbuchung24 sportbuchung24 sportbuchung24.de sb<sub>4</sub> sportbuchung24 - 10er-Karten sportbuchung24 Home | **EE** Sparten | EE Verwaltung | **4** Kontakt **Q** Impressum **FAGB**s Angemeldet als: Administrator Abmelder Einzelstunden | ABOs Offene Bonuskarten Wählen Sie den Teilnehmer aus, dessen Bonuskarten als bezahlt gekennzeichtet werden sollen. alle|a|b|c|d|e|f|g|h|i|j|k|l|m|n|o|p|q|r|sch|st|s|t|u|v|w|x|y|z|ã|õ|û **Solution Service Service Construction Construction Construction Construction Construction Construction Construction** Menge Mustermann, Max fussball-5er-Karte Fussball  $\overline{5}$ 2 Mustermann, Max tennis-10-er Karte Typ A (9 - 16 Uhr)  $10<sup>°</sup>$ Fertig Es werden nur offene, noch nicht bezahlte Abonnements angezeigt. Copyright © 2010 by Seite 8 von 9xbrain

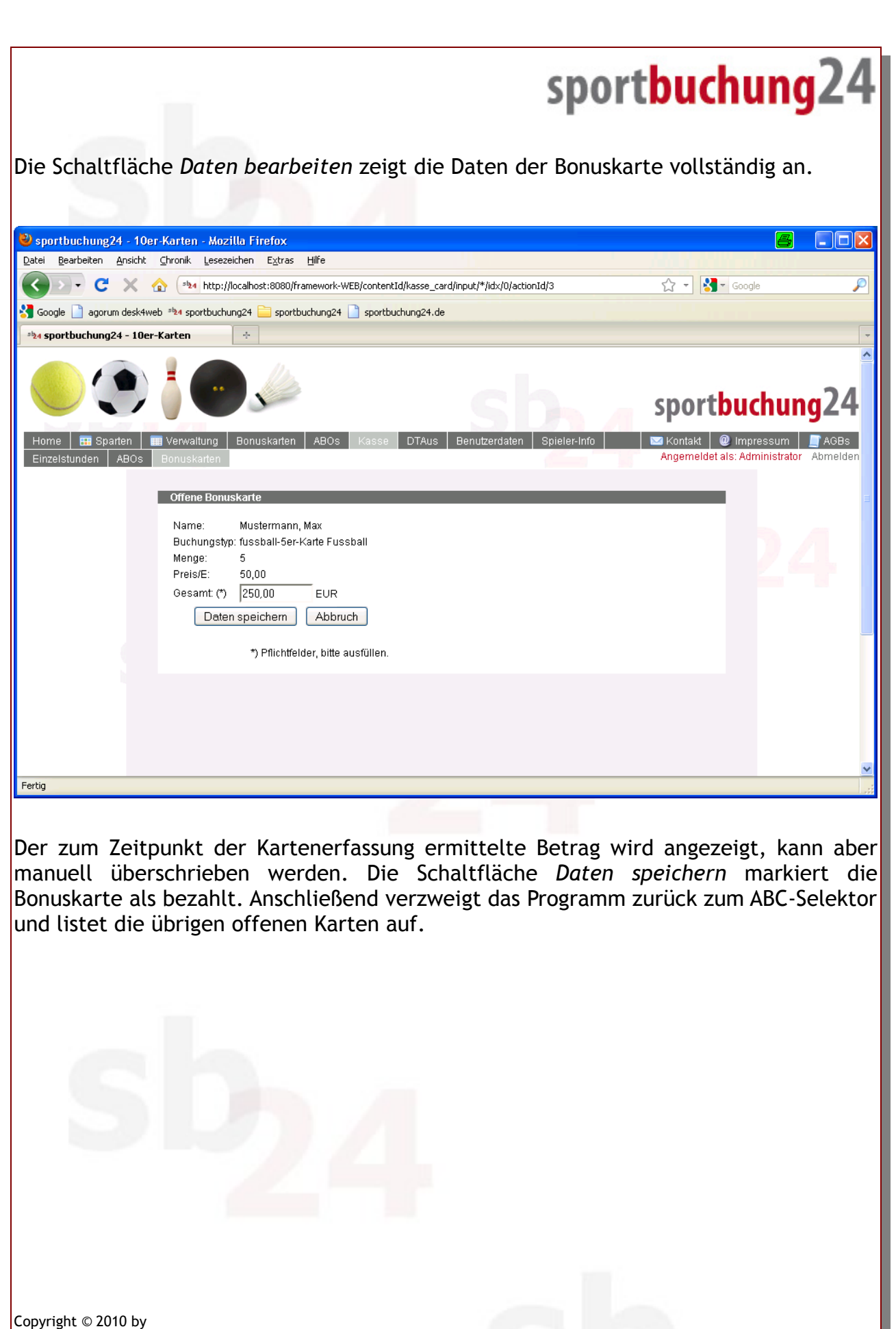

xbrain

Seite 9 von 9